# **SYBASE TECHWAVE** SYMPOSIUM 2009

# **Web Development wi ht SQL Anywhere**

Eric Farrar

Product Manager

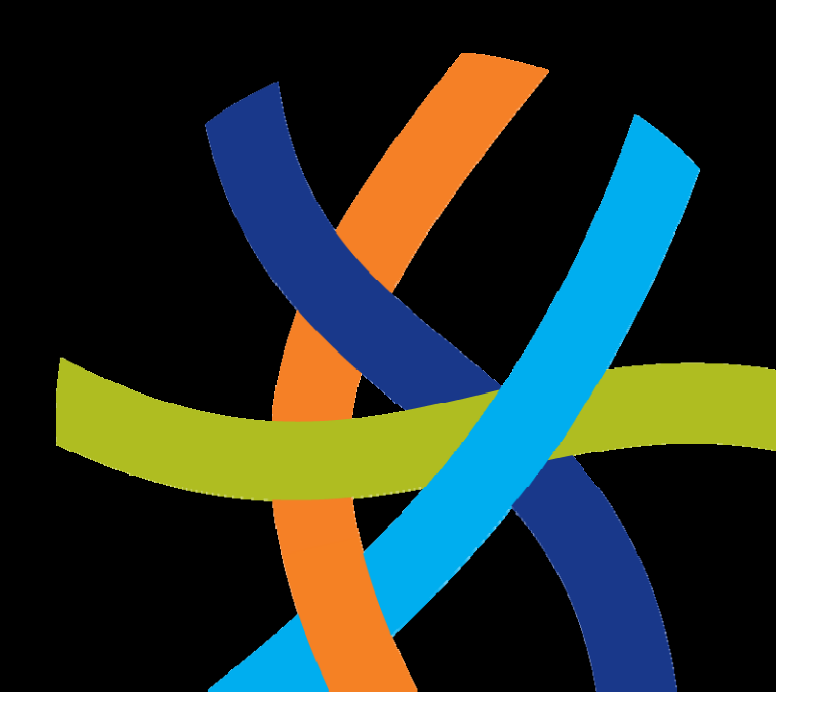

# **Outline**

- **Server‐side Scripting and Web Servers**
	- Updated PHP Support
	- New Ruby Support
	- New Python Support
	- Rich Internet Application (RIA) Technologies
- HTTP Server
	- JSON
	- New METHOD types
	- PHP Page Processing
	- Database‐Hosted Web Applications
- Consuming Web Services
- SQL Anywhere Web Edition

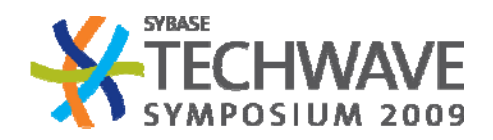

# **Updated PHP Support**

- $\bullet$ PHP support was available in previous versions
- $\bullet$  $\bullet$  PHP must be installed locally on the server machine
- $\bullet$  PHP connectivity is made through PHP libraries that are installed with SQL Anywhere 11

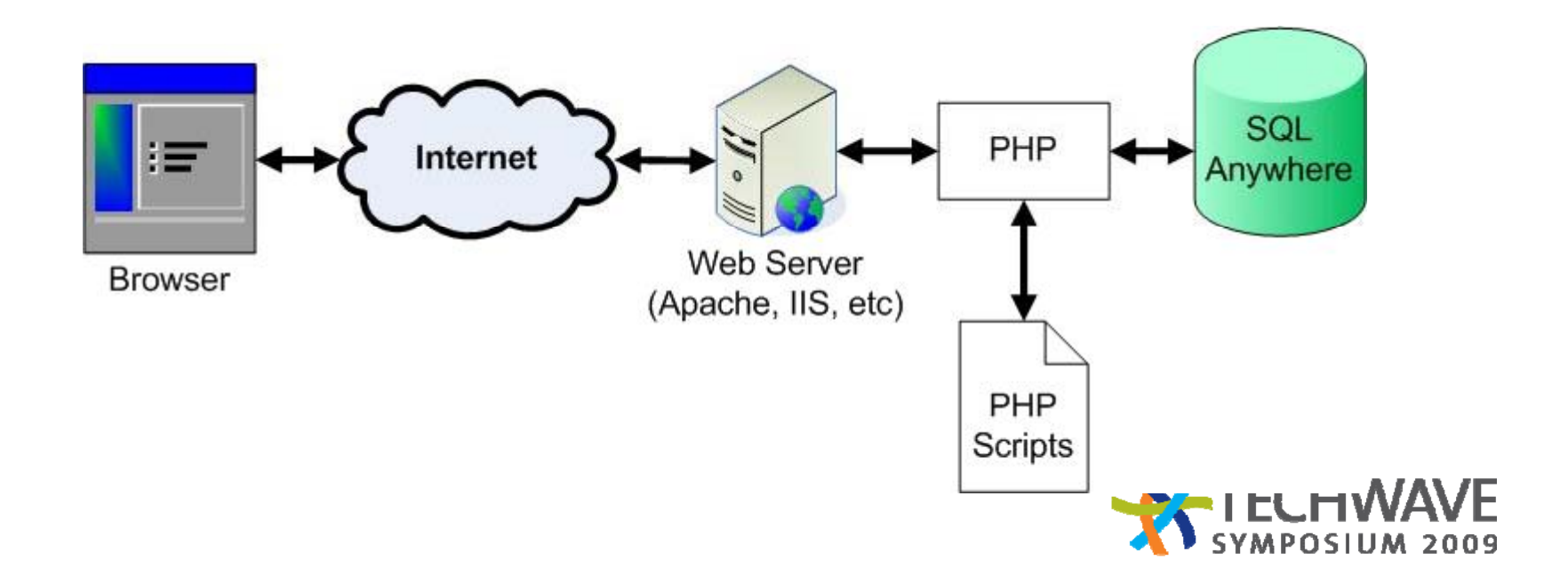

# **MySQL PHP API Compatibility**

- Previous to version 11, all function calls had the format of sqlanywhere\_*{function name}*
- For version 11, all function calls have format of sasql\_*{function name}*
	- $\bullet\,$  Function calls have been changed to closely match the format of the  ${\operatorname{mysgl}}\,$  PHP functions
	- Porting <sup>a</sup> PHP application from MySQL to SQL Anywhere can be mostly accomplished by changing all instances of " ${\tt mysqli\_}$ " to " ${\tt sasql\_}$ "
- Old API still works in version 11, but is deprecated

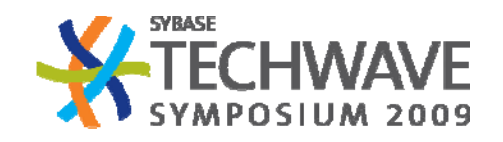

# **Getting the PHP Driver**

- Need to install <sup>a</sup> SQL Anywhere modules
	- Modules are DLLs (Windows) and Shared Objects ('nix)
	- Source code also available to build directly into PHP
- Precompiled PHP binaries available in /Bin32
- Newest version available from the *SQL Anywhere PHP Module* page
- Working to integrate into the PECL (PHP Extension Community Library) package manager

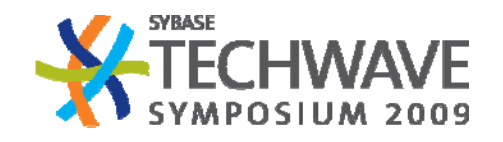

# **New Ruby Support**

- $\bullet$ • New support for Ruby
- $\bullet$ Ruby must be installed locally on the server machine
- $\bullet$  Ruby connectivity is made through Ruby libraries that are available through the Ruby package manager (rubygem)

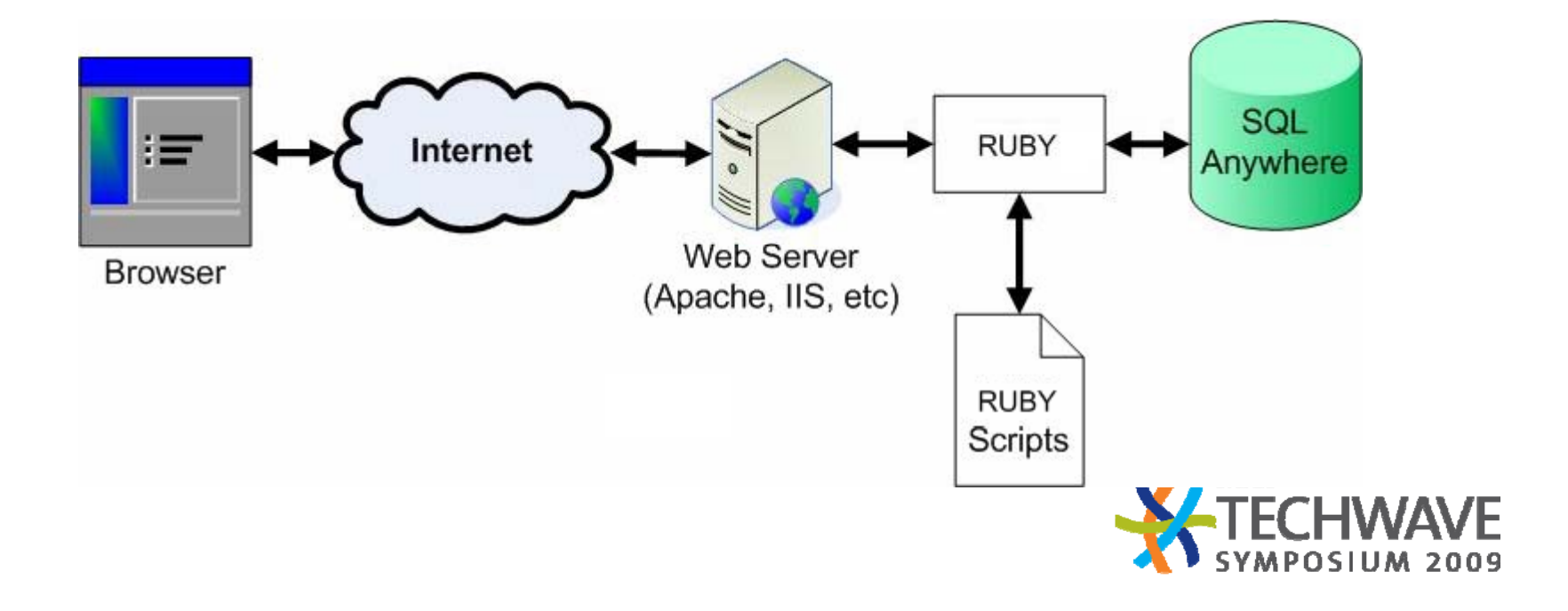

# **Ruby Modules**

- There are two separate Ruby APIs for SQL Anywhere
	- dbd-sqlanywhere
		- $-$  SQL Anywhere driver for the for the popular Ruby/DBI module (based off of Perl DBI)
	- activerecord-sqlanywhere-adapter
		- Adapter for the ActiveRecord Object Relational Mapper
		- ActiveRecord is the ORM used by Ruby on Rails
- All are available though the RubyGem package manager
	- gem install dbd-sqlanywhere
	- gem install activerecord-sqlanywhere-adapter

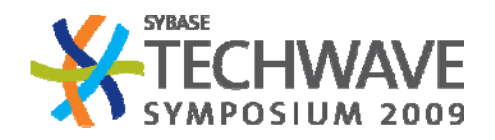

# **New Python Support**

- $\bullet$ • New support for Python
- •Python must be installed locally on the server machine
- Python connectivity is made through Python libraries that are available as Python .eggs through setuptools

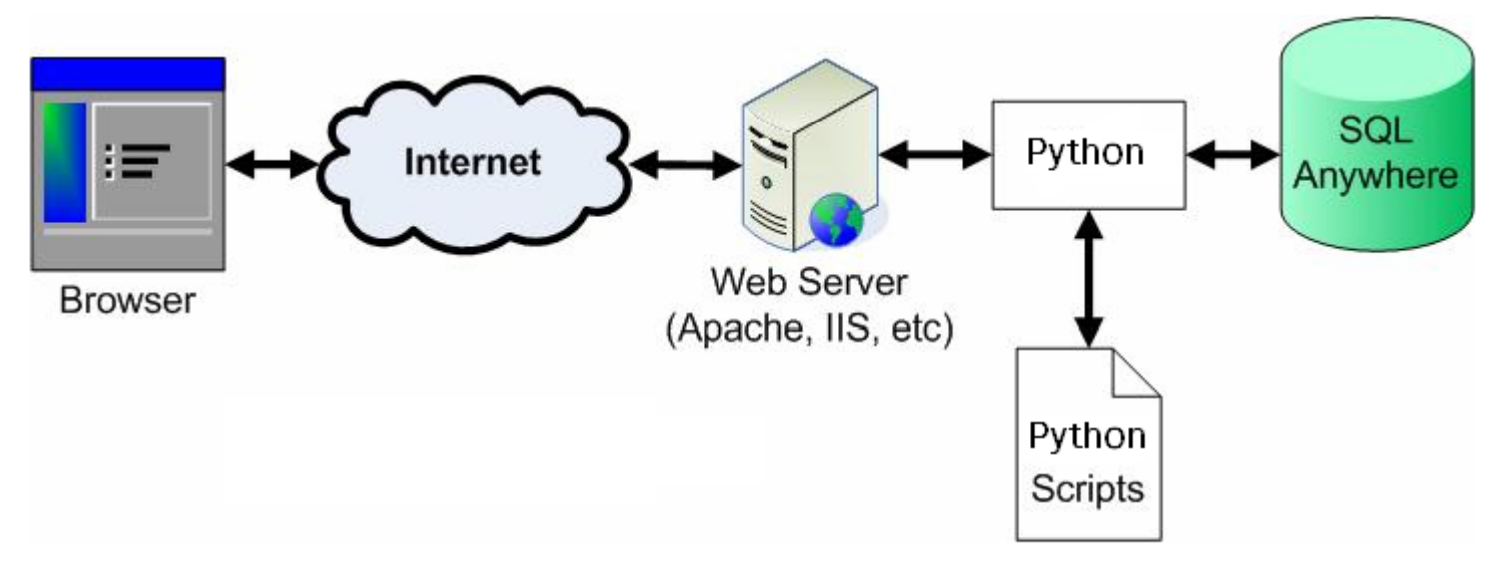

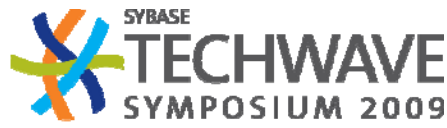

# **Python Modules**

- SQL Anywhere Python Database API 2.0 driver
	- •http://code.google.com/p/sqlanydb/
- SQL Anywhere Django Driver
	- •http://code.google.com/p/sqlany-django
- $\bullet~$  Both modules are available using the  ${\tt setuptools}$  package manager

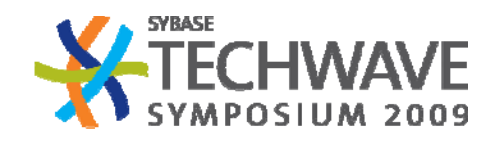

# **Other Server‐Side Scripting Environments**

- Continued support and updates for
	- ASP.NET
		- New support for ADO.NET 3.5 and Entity Framework (LINQ)
		- $-$  New support for ASP.NET Membership and Role Providers
		- New support for ASP.NET 2.0 Providers
		- Nhibernate Dialect
	- JavaServer Pages and Servlets
		- iAnywhere JDBC
			- » Enhanced performance scalability
		- Hibernate Dialect
	- Perl
		- Rewrite of Perl DBI driver

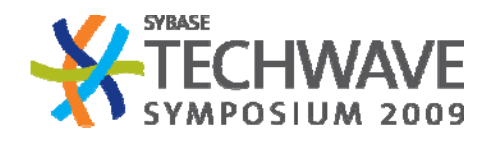

# **Rich Internet Technologies**

- SQL Anywhere can work with almost all RIA technologies
	- Including
		- Ajax
		- Adobe Flash/Flex/AIR
		- Microsoft SilverLight
		- JavaFX
	- Supports many data interchange formats
		- XML
		- HTML
		- Raw Binary
		- JSON *(new)*

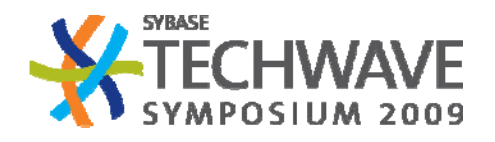

# **Outline**

- Server‐side Scripting and Web Servers
	- Updated PHP Support
	- New Ruby Support
	- Rich Internet Application (RIA) Technologies
- $\bullet$  **HTTP Server**
	- JSON
	- New METHOD types
	- PHP Page Processing
	- Database‐Hosted Web Applications
- Consuming Web Services
- SQL Anywhere Web Edition

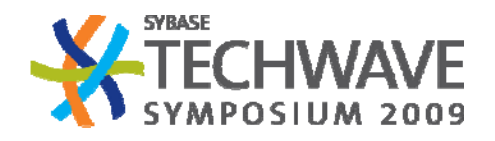

# **Built‐In HTTP Server**

- • $\bullet$  Introduced in version 9
- •Integrated into the database engine
- Started using the  $-\mathbf{x}\mathbf{s}$  option
- Web services are created using CREATE SERVICE command
- Allows the database to produce web services
- Support return protocols:
	- HTTP
	- DISH
	- SOAP
- Support return formats:
	- XML
	- HTML
	- JSON *( ) new*

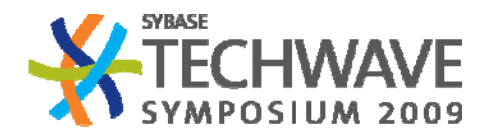

# **What is JSON?**

- JavaScript Object Notation
- Light‐weight data interchange format
- Similar to XML, but less verbose (and less functional)

```
CREATE SERVICE "json_test"
AUTHORIZATION OFFUSER DBATYPE 'JSON'p and the contract of the contract of the contract of the contract of the contract of the contract of the contract of the contract of the contract of the contract of the contract of the contract of the contract of the co
AS SELECT TOP 2 Surname, GivenName, DepartmentID 
FROM Employees }
```
Web Service Definition

**[ { "Surname": "Whitney", "GivenName": "Fran", "DepartmentID": 100 }, { "Surname": "Cobb", "GivenName": "Matthew", "DepartmentID": 100 ]**

Resultant JSON string

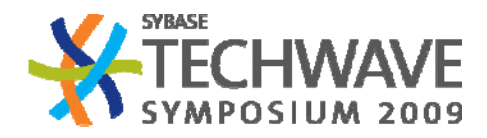

# **Using JSON**

- JSON strings are 'executable' in JavaScript
- Result Sets returned as array of key/value pairs
- No need to parse XML to exchange data
- JSON support available in almost all languages

```
var employeeList = eval(     (" " + json text  json_text") ); "
alert (employeeList[1].Surname);
```
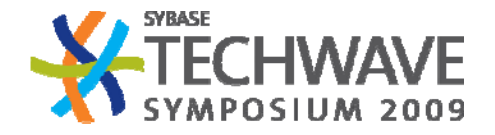

## **HTTP METHODs**

- SQL Anywhere 11 supports (client and server requests):
	- GET
	- POST
	- PUT *(new)*
	- DELETE *(new)*
	- HEAD *( ) new*
- METHODs accepted are set on a service-by-service basis

```
DECLARE method char(6);
SET method = HTTP
_HEADER('@HttpMethod');
IF method = 'GET' THEN
   …ELSEIF method = 'POST' THEN
   …END IF;
```
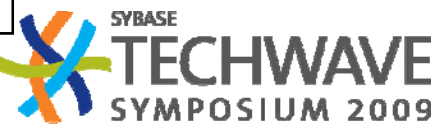

# **HTTP Functions**

- $\bullet$ HTML\_ENCODE
- •HTML\_DECODE
- HTTP\_ENCODE
- HTTP\_DECODE
- HTML\_HEADER
- HTTP\_BODY *(new)*
	- Returns the body of an HTTP in binary form without doing any character conversions
	- Useful for posting image data, compressed data, etc

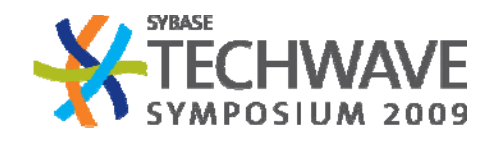

# **PHP Page Processing**

- SQL Anywhere 11 allows PHP as an External Stored Procedures
- $\bullet$ HTTP Server can process PHP directly

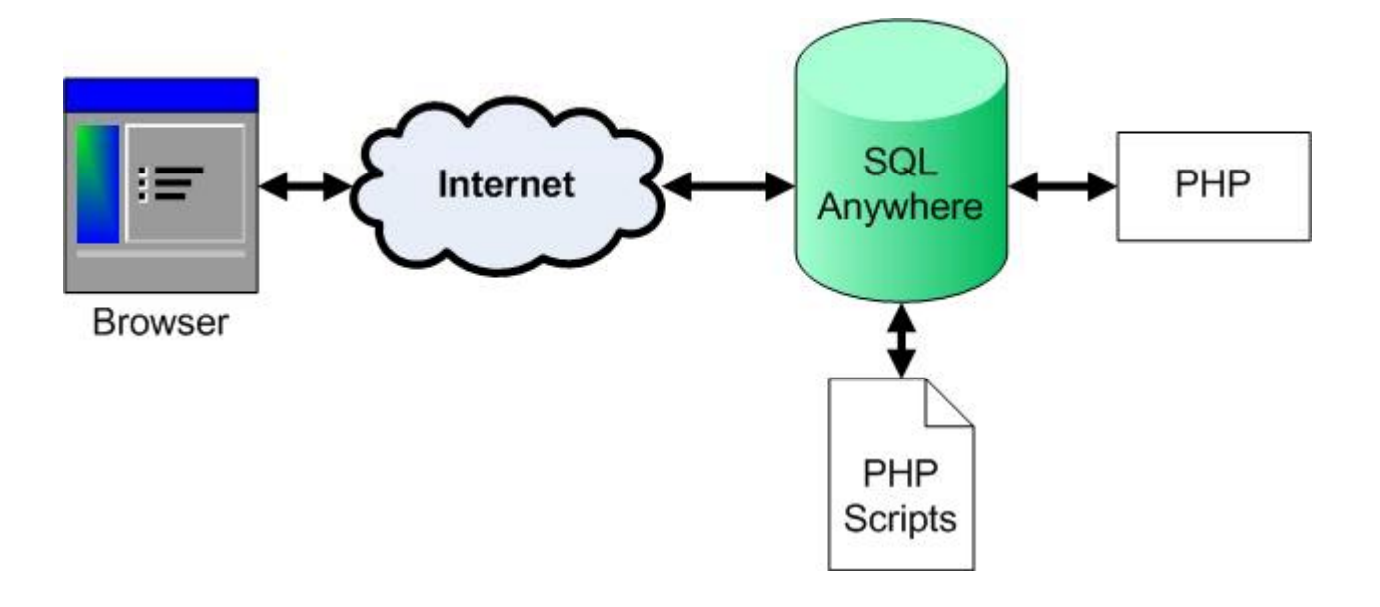

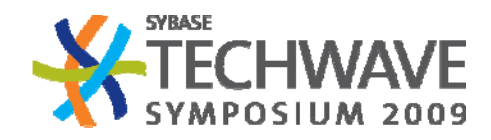

# **Creating PHP External Stored Procedures**

• Load PHP script into database using INSTALL PHP

**INSTALL EXTERNAL OBJECT '***PHPScript***' NEW FROM FILE '***php-file***' ENVIRONMENT PHP;**

• Create procedure to 'wrap' the PHP script

**CREATE PROCEDURE SimplePHPDemo(** *params* **) EXTERNAL NAME '<file=***PHPScript***<sup>&</sup>gt;** *PHPFunction***( \$sa\_php\_arg0);' LANGUAGE PHP;** 

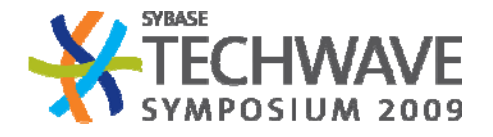

# **PHP Helper Functions**

- Two stored procedures exist to run PHP from within SQL Anywhere:
	- **sa\_http\_php\_page\_interpreted(** *php\_page***,** *method***,** *url***,** *version***,** *headers***,** *request body request\_body***)**
	- **sa\_http\_php\_page(***php\_page***)**
- The *php\_page* text is <sup>a</sup> regular long varchar. It can be:
	- read from disk
	- read from the database
	- etc.

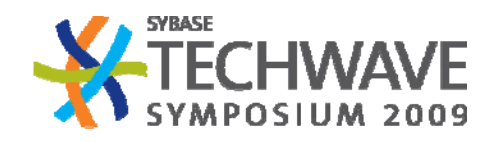

# **Database‐Hosted Web Applications**

- SQL Anywhere can host RIA applications
	- Application executable can be stored in the database
	- Support files (JS, CSS, etc) can also be stored there
	- Built‐in HTTP server can serve up the pages
	- HTTP Server can respond to web requests from the application
- • Example
	- Offline Web
		- Can use MobiLink to synchronize both the application and the data
	- SQL Anywhere Monitor

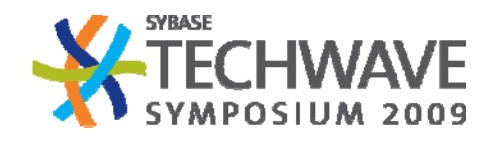

#### **Entire Web Applications in SQL Anywhere**

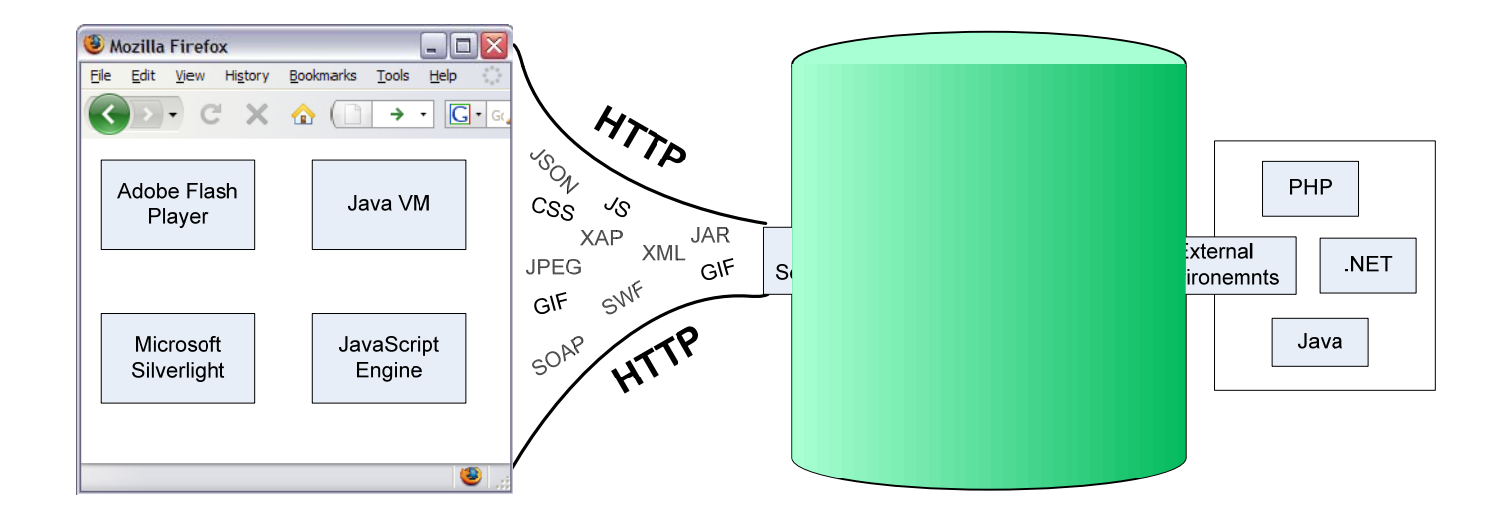

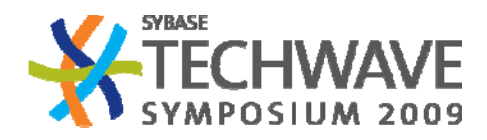

# **Outline**

- Server-side Scripting and Web Servers
	- Updated PHP Support
	- New Ruby Support
	- Rich Internet Application (RIA) Technologies
- $\bullet$ • HTTP Server
	- JSON
	- New METHOD types
	- PHP Page Processing
	- Database‐Hosted Web Applications
- **Consuming Web Services**
- $\bullet$ SQL Anywhere Web Edition

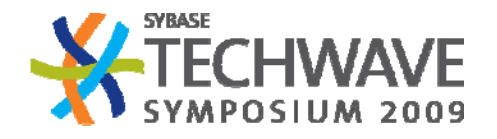

# **Using External Web Services**

- SQL Anywhere can not only produce web services, it can also consume them
- Remote Web Service can be wrapped to appear as <sup>a</sup> regular SQL procedure

```
CREATE PROCEDURE test() URL 
'HTTPS://localhost/myservice' CERTIFICATE 
'file=C:\srv_cert.id;co=iAnywhere; 
unit=SA;name=JohnSmith';
```
- Sample use cases:
	- Hourly database event that retrieves current exchange rate for use with queries
	- Use Google Location APIs to determine distance between two addresses in the database

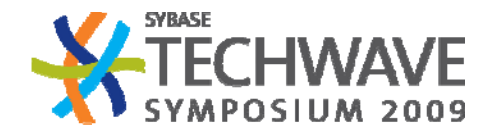

# **Outline**

- Server-side Scripting and Web Servers
	- Updated PHP Support
	- New Ruby Support
	- Rich Internet Application (RIA) Technologies
- $\bullet$ • HTTP Server
	- JSON
	- New METHOD types
	- PHP Page Processing
	- Database‐Hosted Web Applications
- Consuming Web Services
- •**SQL Anywhere Web Edition**

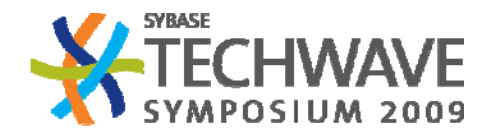

# **SQL Anywhere Web Edition**

- SQL Anywhere Web Edition is <sup>a</sup> free version of SQL Anywhere available for the development and deployment of web applications
- Supports Java, ASP.NET, PHP, and more
- May only be used for web browser applications
- • No restrictions on database size, cache size, CPUs, optimization techniques, execution strategies, or SQL language support
- •● Intended to appeal to grass-roots web developers

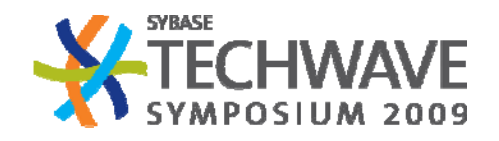

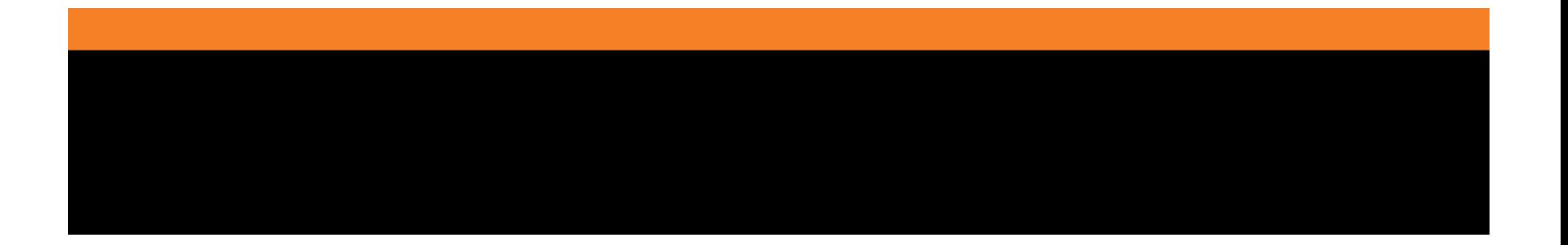

# **SYBASE®**